### Interoperable POSIX and Zarr Formats

Charles Zender<sup>1</sup>, Charlie Zender<sup>2</sup>, Ed Hartnett<sup>2</sup>, Dennis Heimbigner<sup>2</sup>, and Ward Fisher<sup>2</sup>

<sup>1</sup>Affiliation not available <sup>2</sup>Departments of Earth System Science and Computer Science, UC Irvine

April 16, 2024

**Interoperable POSIX and Zarr Formats** in\_z="file://\${HOME}/in#mode=nczarr,file" in\_p="\${HOME}/in.nc" out\_z="file://\${HOME}/foo#mode=nczarr,file" out\_p="\${HOME}/foo.nc"

ncks \${in\_z} # Print Zarr contents  $ncks -v var$   $\{in\_p\}$   $\{out\_p\}$  #  $P->P$  $Incks$  -v var  $\sin p$ }  $\sin 2$  # P->Z  $Incks$  -v var  $\sin z$ }  $\sin z$   $\sin z$  $Incks$  -v var  $\{in\_z\}$   $\{out\_z\}$  # Z->Z

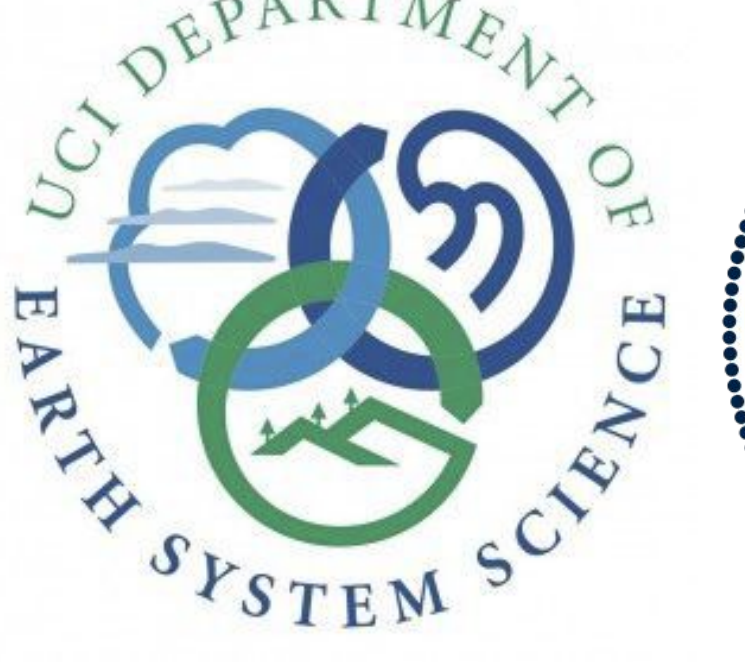

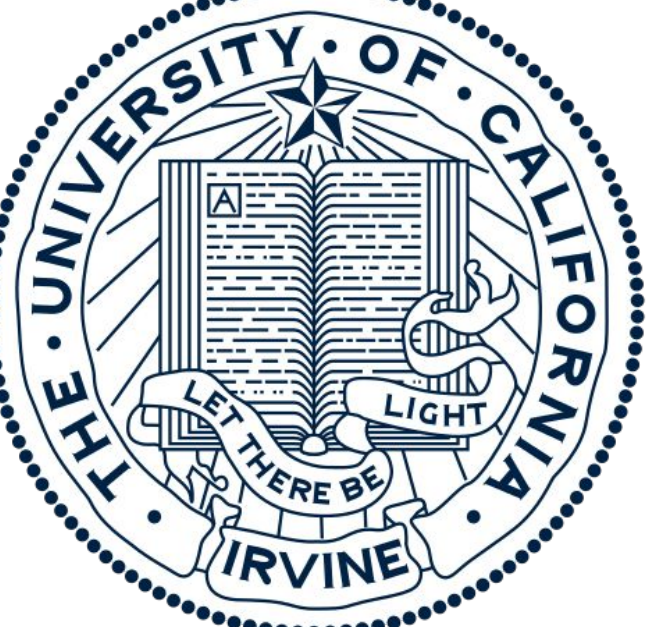

# Interoperability Lessons Migrating netCDF Workflows from POSIX to Zarr L Charlie Zender, Departments of Earth System Science and Computer Science, UC Irvine Ed Hartnett (NOAA), Dennis Heimbigner (Unidata), and Ward Fisher (Unidata)

### **Acknowledgements**

This material is based upon work supported by DOE E3SM (DE-SC0019278), NASA (OSTFL 80NSSC22K1743), and NSF (OAC-2004993). Work performed at UC Irvine, located on the ancestral, unceded homelands of the Acjachemen and Tongva peoples.

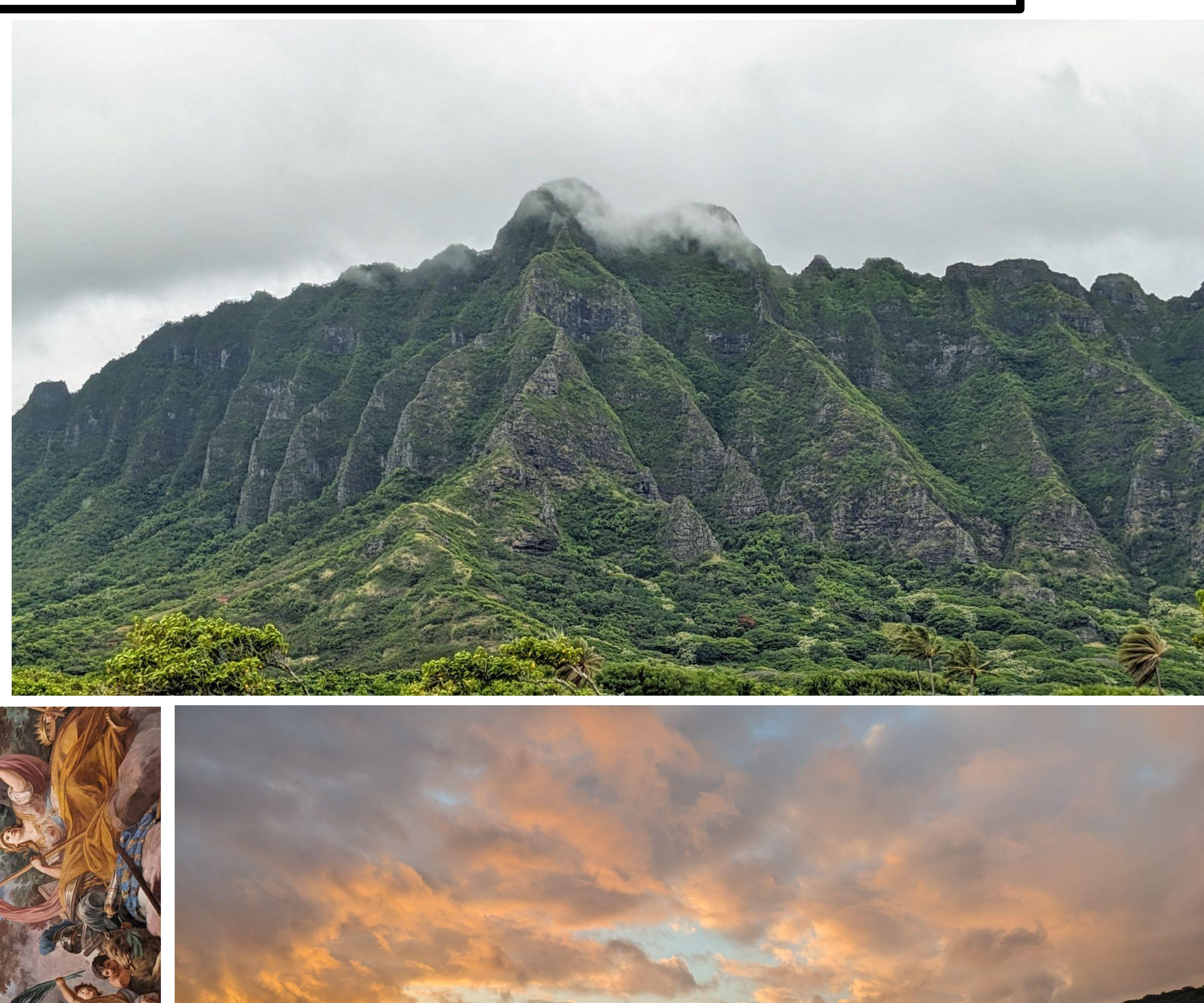

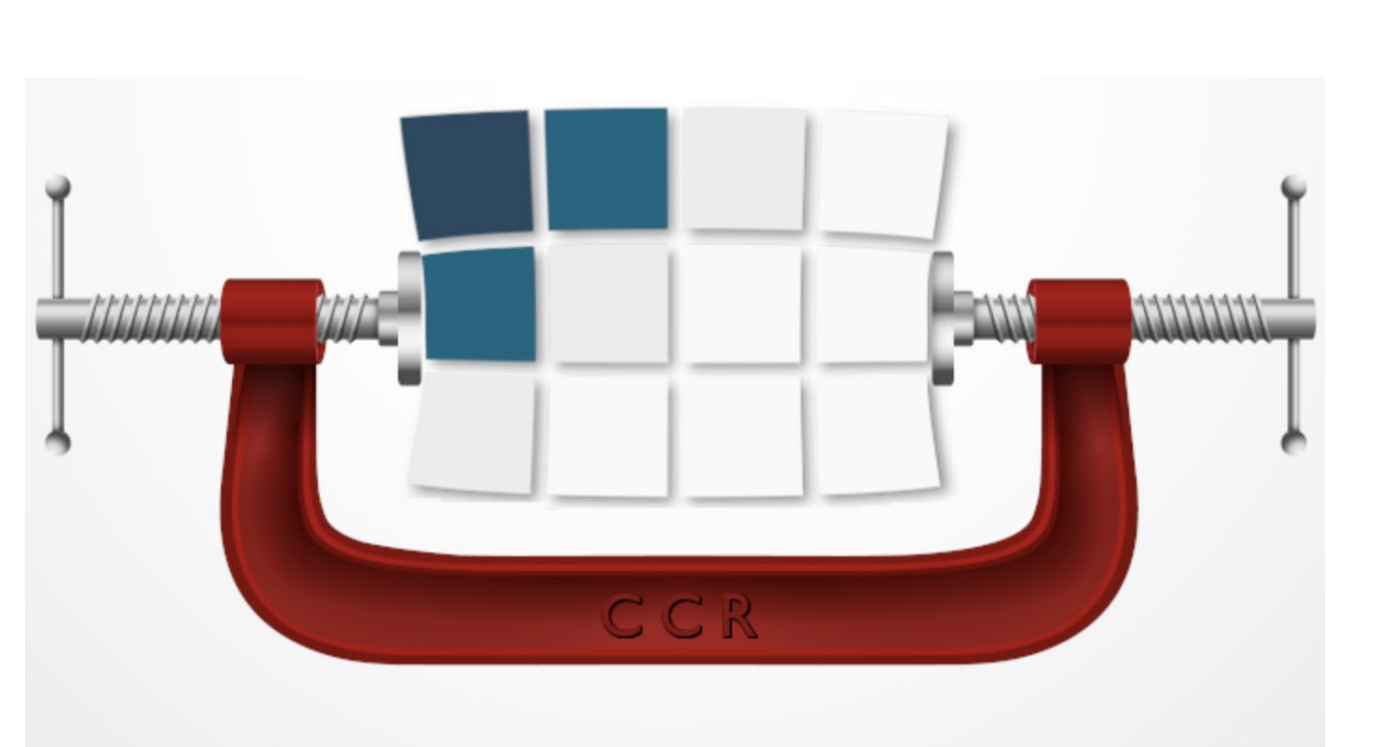

### **Introduction**

The netCDF Operator (NCO) toolkit introduced support for the object-based Zarr storage format via the NCZarr library in 2022. As of Fall 2023, NCZarr in netCDF 4.9.3-beta supports all commonly used netCDF4 features, including compression and quantization. NCO commands work as expected for all front and back-end storage formats. Operators can ingest and output netCDF3, netCDF4, and/or Zarr backend file formats. The primary interoperability barrier to using workflows built for traditional (POSIX) backend formats on Zarr object stores is filename handling. Zarr object names are URIs incompatible with standard POSIX globbing and wildcards often used to select input files for scripts and Multi-File Operators (MFOs). A new script, ncz2psx,combined with standard input/output techniques, emulates globbing and wildcard features used for multi-file operators.

■ NCO leverages netCDF library access to system codecs (Blosc, Bzip2, Zstd) and transparently encodes/decodes and/or quantizes datasets as necessary. Fully back-compatible, supports MPI with Parallel I/O (PIO) library in C/Fortran.

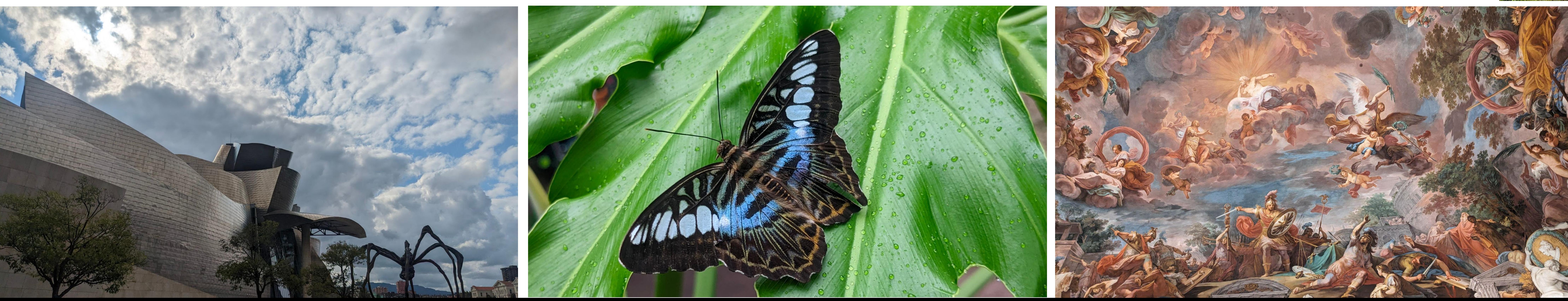

### **Takeaways**

ncks --cmp='gbr|shf|zst' \${in\_p} \${out\_z} # Quant/Cmp POSIX nt/Cmp Zarr nt/Cmp Zarr Quant/Cmp Zarr Shuffle) Zstandard ffle, Blosc LZ le default st' … # Custom  $np='shf|zst'$  ...  $n-mp='shf|zst'$  ...  $\lbrace out_z \rbrace$  $\lbrace out_z \rbrace$ 

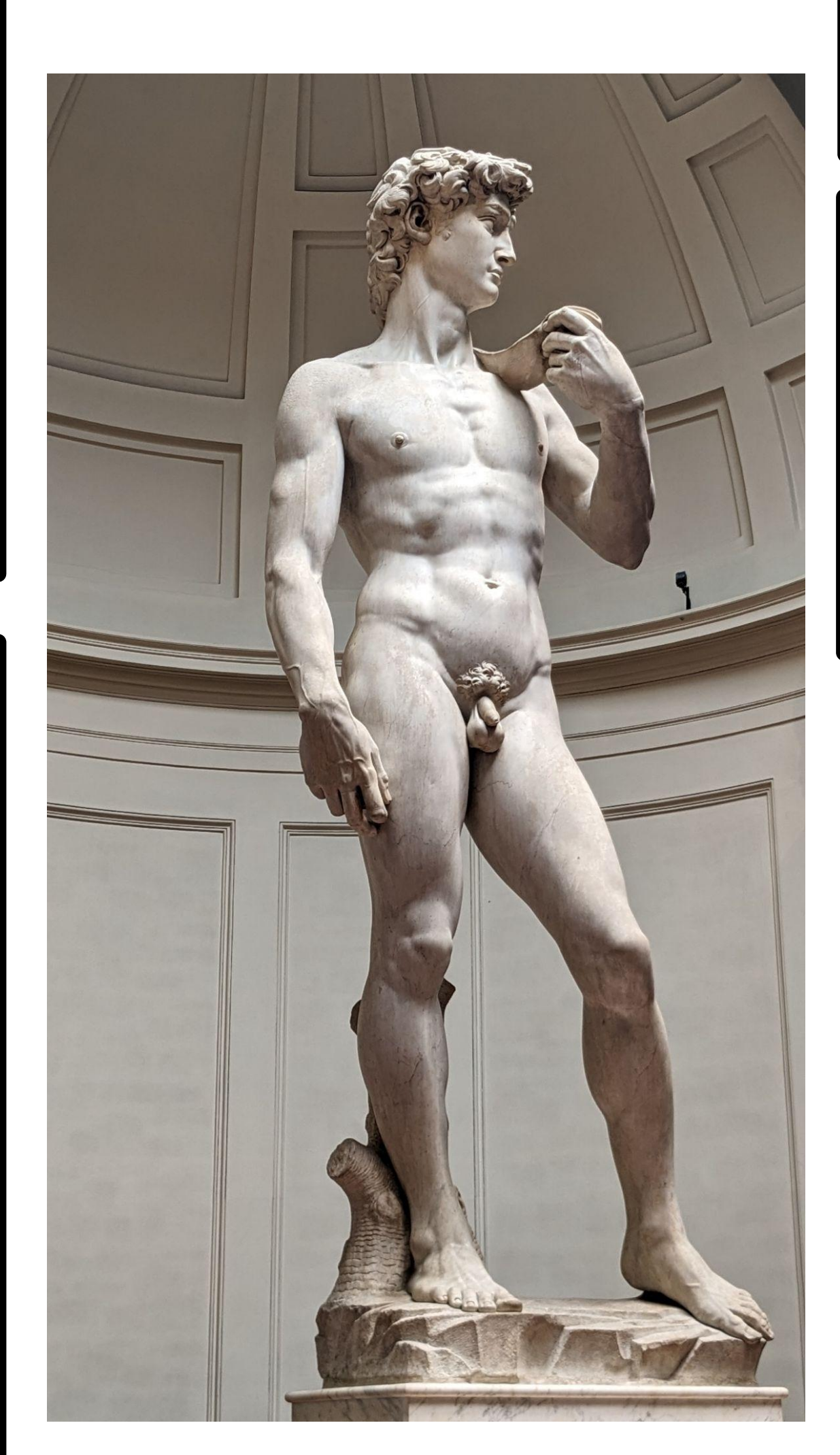

netCDF treats extended (aka netCDF4) Common Data Model datasets equivalently whether their backend storage format is POSIX (HDF5), Zarr, or other (e.g., DAP2/DAP4, PnetCDF). This enables NCO to manipulate (print, subset, hyperslab, annotate, regrid, perform arithmetic) Zarr datasets with familiar commands. Migration from POSIX to Zarr is straightforward, except for handling dataset name changes from POSIX paths to Zarr URIs in some multi-file workflows. Translator scripts (here, ncz2psx) help with this. netCDF is a (the?) standard storage API for geoscientific, weather, climate, satellite data. netCDF supported only one free lossless compressor, and no lossy methods. We incorporated modern lossless codecs and IEEE-754 compatible quantization that can reduce required storage by about 4x and eliminate false precision.

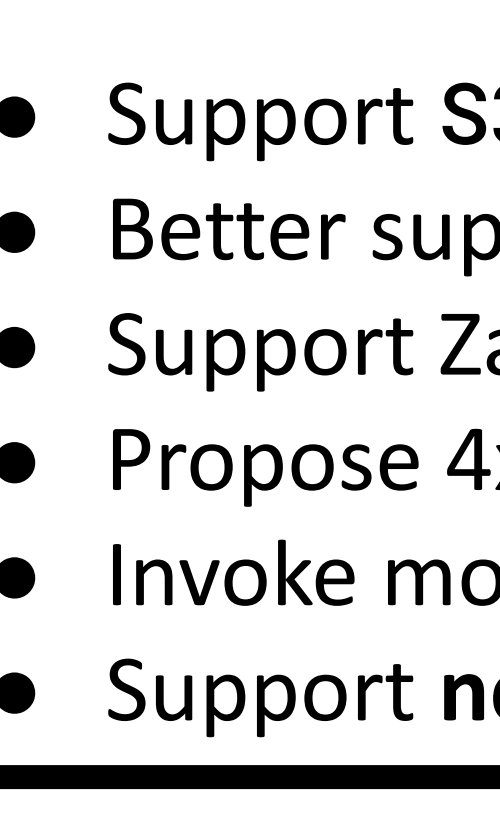

 $\bullet$  Datacenters use  $\sim$ 1-3% of global electrical power ● Storage accounts for ~40% of datacenter **emissions** ● Scientific computing archives mostly **false precision** ● Same storage cost for higher resolution simulations Our improvements to netCDF reduce the power requirements and thus greenhouse gas emissions during long term storage of floating point scientific data. Research workflows that employ these methods are more **sustainable, economical**, and **ethical**.

### **Methods**

NCZarr is a Zarr-superset adapted to suit the features of the extended (aka netCDF4) Common Data Model (CDM) first supported by the POSIX (HDF5-based) netCDF4 external format. The netCDF library treats datasets in external POSIX and Zarr formats equivalently, with one exception: NCZarr does not yet support user-defined types (enum, vlen, compound). Conversely, Zarr does not support scalars (NCZarr does). To support NCZarr in NCO, we had only to update NCO's file management routines to support NCZarr object trees in addition to "normal" POSIX files.

### **Future Work**

33, the AWS storage scheme (Winter 2024)  $pport Zarr$  in  $ncclimo$ , ncremap scripts 'arr in ncatted, ncrename binaries **4x CMIP6 compression for CMIP7** odern codecs in DOE E3SM, NSF CESM (NOAA GFS is done!) **nccopy** codec API

## **Interoperable, Customizable Compression and Quantization**

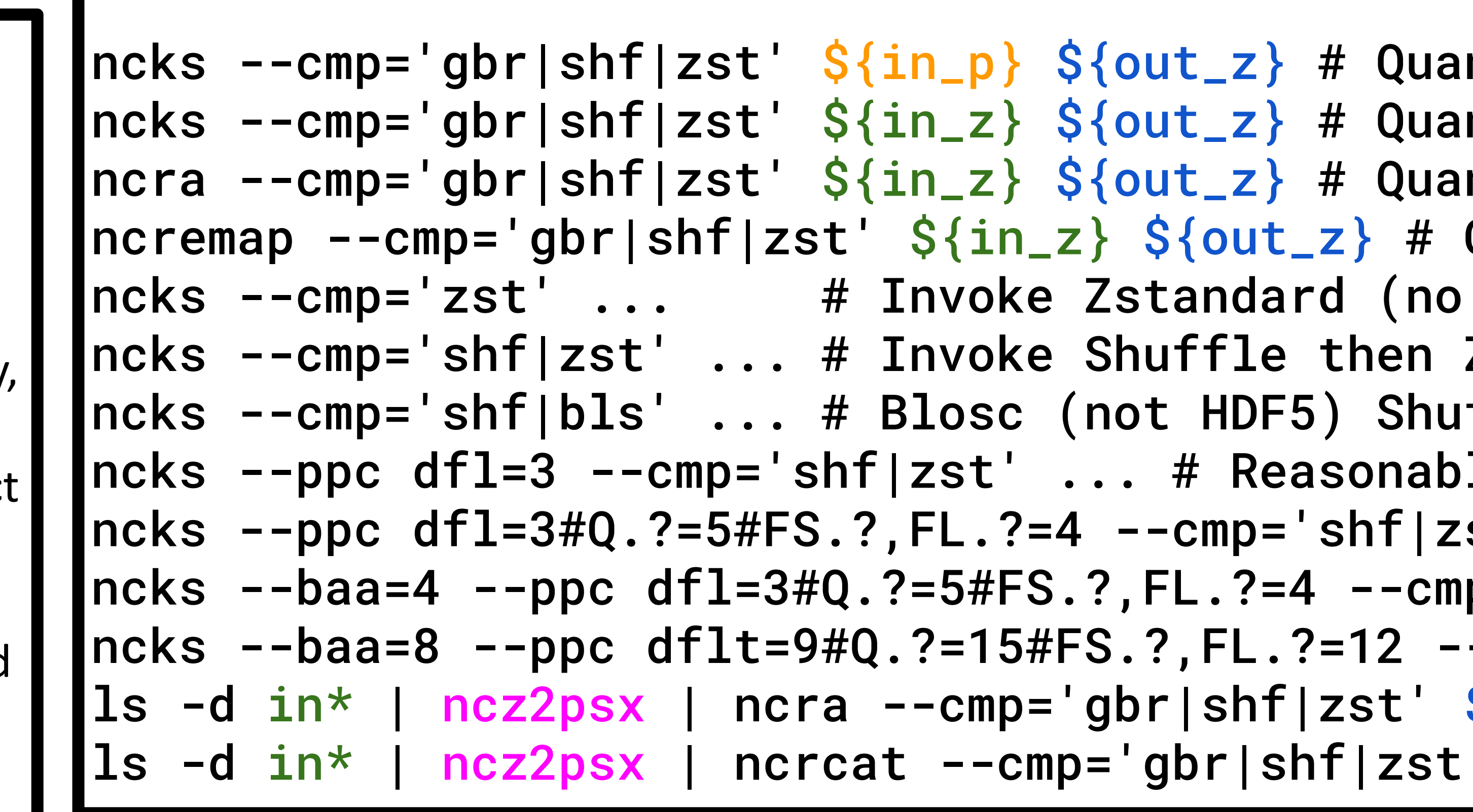

### **Why (Lossily) Compress?**

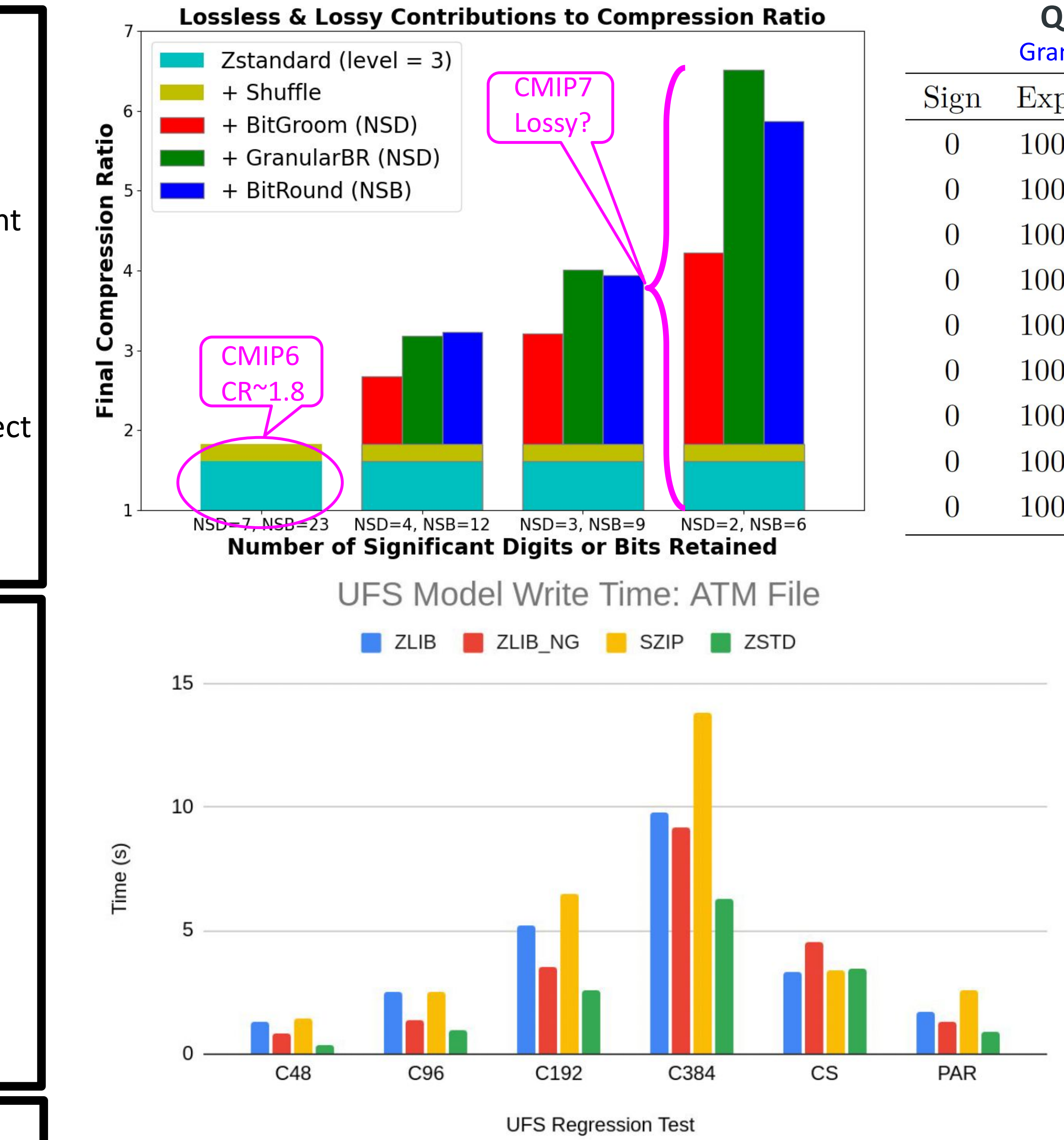

Granular BitRound π = 3.14159265 to 1 ≤ *NSD* ≤ 8 significant digits **Quantization Produces Compressible Bit Patterns**

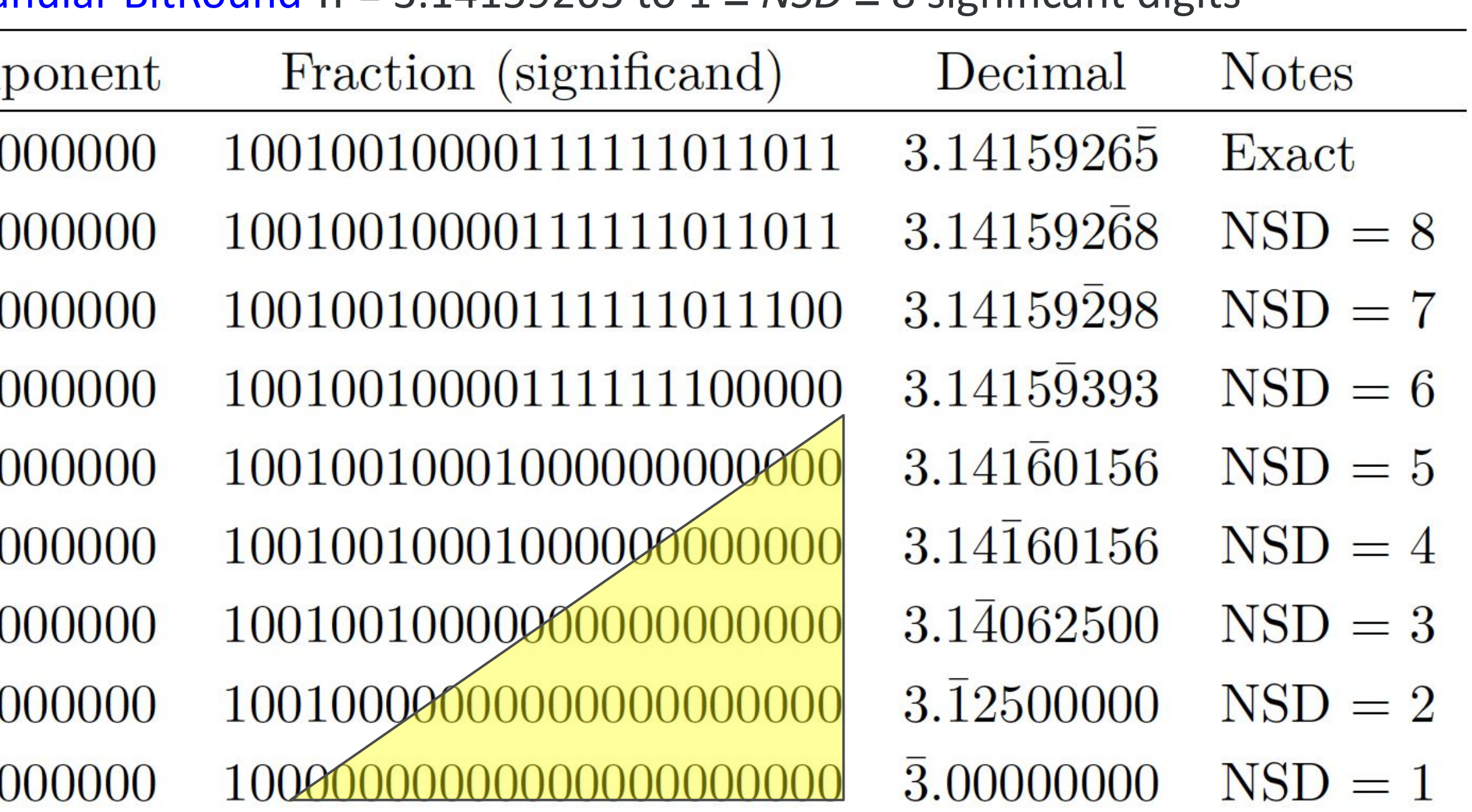

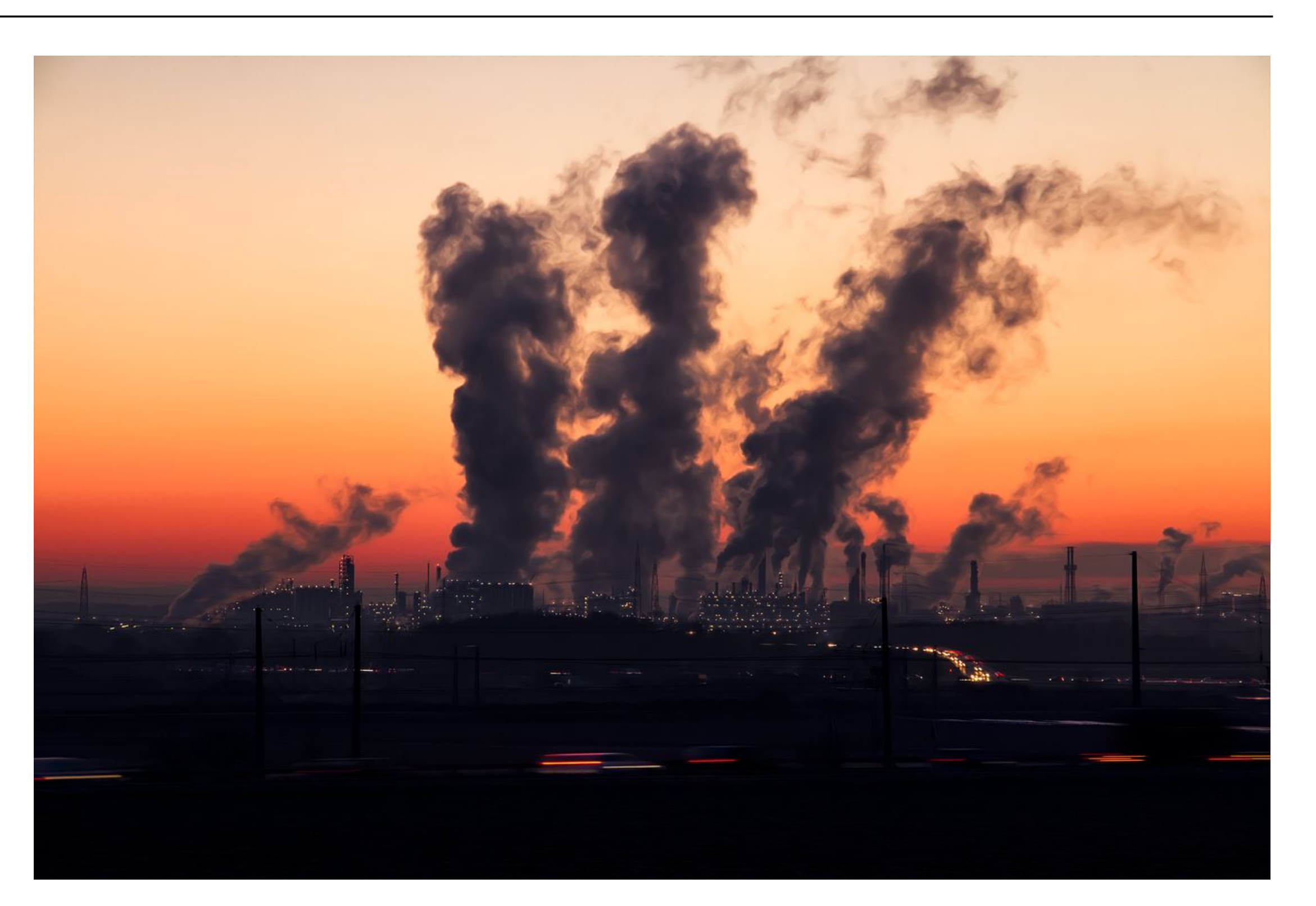

POSIX input files list to stdin mode=nczarr,file" ngle input via stdin | 0 input via stdin ) input via stdin file | ncra \${out\_z}

 **NCO Zarr-Compliance and Limitations**  All NCO executables support NCZarr except for ncatted, ncrename (their functionality for NCZarr is in ncap2).

 $\lceil \text{ncap2 -s 'RH=0.5' } \S\{ \text{in\_z} \} \S\{ \text{out\_z} \}$  # Algebra  $Incho \$   $\{in1, z\}$   $\{in2, z\}$   $\{out_z\}$  # Subtract ncecat \${in1\_z} … \${inN\_z} \${out\_z} # Ensemble Cat.  $|nces \; \hat{\zeta} \{in1_z\}$  ...  $\hat{\zeta} \{inN_z\}$   $\hat{\zeta} \{out_z\}$  # Ensemble Stat. ncclimo --split \${in1\_z} … \${inN\_z} # Timeseries  $Inefficient$   $\{in1, 1, 2\}$   $\{in2, 2\}$   $\{out_2\}$  # Interpolate ncks --map=map.nc \${in1\_z} \${out\_z} # Regrid  $Incpdq -a lat, Ion \$ <br> $\{in1, 2\} \$   $\{out_z\}$  # Permute ncrcat \${in1\_z} … \${inN\_z} \${out\_z} # Concatenate  $|ncremap -map = map.nc \$  $\{in_z\} \$  $\lceil \textsf{ncwa} \rceil - a$  lat, lon  $\frac{1}{2} \{ \textsf{in1}_2 \}$   $\quad$   $\frac{1}{2} \{ \textsf{out}_2 \}$   $\qquad$  # Average

ncz2psx **"Globs" Zarr Datasets for Multi-File Operators (MFOs)**  NCO's new script ncz2psx prepends a desired Zarr scheme (e.g., "file://") and appends a fragment (e.g., "#mode=nczarr,file") to names. This reduces tedious typing for MFO input:

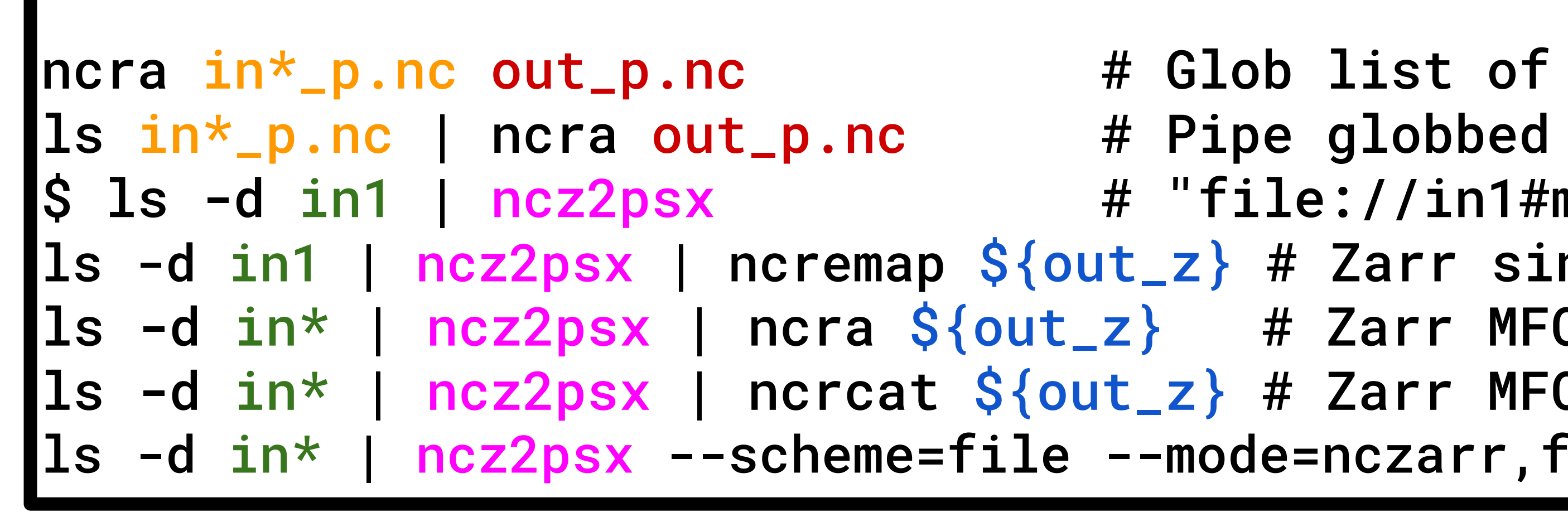